# **PROGRAMA ABIERTO DE COMPLEMENTACIÓN Y AMPLIACIÓN DE LA CURRÍCULA DE LA MAESTRÍA 2024**

La Maestría en Generación y Análisis de Información Estadística, en el marco de su Programa de Actualización Permanente de las Orientaciones de Estadísticas Económicas, Estadísticas Sociodemográficas y Estadísticas de Opinión y Mercado, incorpora, un nuevo módulo de aprendizaje, también abierto, en la modalidad de cursos y talleres virtuales, dirigidos prioritariamente a alumnos de nuestra carrera y de posgrados de la UNTREF.

**Coordinador:** Jorge Fernández Bussy

## **Curso Introducción al procesamiento, análisis y visualización interactiva de datos abiertos en salud.**

## CARGA HORARIA: **32 HS**

## AÑO: **2024** CUATRIMESTRE: **SEGUNDO**

DOCENTES: Adrián Santoro / Velén Pennini

El curso está orientado a profesionales de diferentes disciplinas que se interesen o trabajen con estadísticas o ciencia de datos y que cuenten con conocimientos básicos o intermedios de R. No es requisito el conocimiento previo de las fuentes específicas de datos de salud.

- **Requerimientos mínimos necesarios para este curso:**
- Computadora con R y RStudio instalado y con permisos para instalar paquetes nuevos.
- Conocimientos básicos de manejo de bases de datos.
- Lectocomprensión del idioma inglés.

## **OBJETIVOS:**

- Presentar definiciones y conceptos específicos de las principales fuentes de información estadísticas de salud.
- Describir el origen de los datos de dichas fuentes, los instrumentos de registro, las herramientas de clasificación que se utilizan en cada una, la consolidación y la integración de los datos.
- Conocer las alternativas de acceso y descarga de datos abiertos en salud desde R.

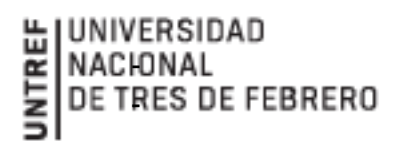

- Describir procedimientos y recursos en R para el procesamiento de la información y el cálculo de indicadores relevantes en cada fuente de información.
- Describir procedimientos y recursos en R para visualizar los datos procesados (tablas, gráficos, mapas).
- Describir el proceso de desarrollo de una visualización interactiva de datos con la librería Shiny y desplegarla en un servidor web.

## **CONTENIDOS**

El propósito de este curso es que, al finalizarlo, cada alumno/a haya desarrollado una visualización utilizando el software R, basada en datos abiertos de salud y disponible en la web. Durante el curso, se enfatizará la importancia de la visualización de datos en el campo de la salud y se proporcionarán directrices y mejores prácticas para la elaboración de visualizaciones efectivas. Los participantes tendrán la oportunidad de aplicar estos conceptos en la creación de sus propias aplicaciones en Shiny. Aprenderán a diseñar la interfaz de usuario, agregar elementos interactivos, vincularlos a los datos procesados y finalmente desplegar su propia aplicación Shiny en un servidor web.

Los contenidos del programa a desarrollar son los siguientes:

### **Unidad 1: acceso y procesamiento de datos de salud con R.**

Introducción a los datos abiertos en salud. Descripción de los datos de estadísticas vitales y vigilancia epidemiológica y su utilidad en la salud pública. Carga y exploración inicial de conjuntos de datos de salud en R.

### **Unidad 2: Indicadores de salud en R**

Generación de indicadores de salud en R: Estadísticas vitales: tasas de mortalidad brutas y ajustadas. Tasas de mortalidad específicas por grupos de edad y por causa. Razón de mortalidad materna. Mortalidad Infantil. Mortalidad proporcional. Datos de vigilancia epidemiológica: incidencia y prevalencia. Letalidad. Tasa de notificación. Otros indicadores de salud.

#### **Unidad 3: Introducción a Shiny y conceptos básicos de visualización de datos**.

Introducción a Shiny: ¿qué es y cómo funciona? Configuración del entorno de desarrollo en RStudio. Diseño de la interfaz de usuario en Shiny. Elementos básicos de Shiny: inputs, outputs y *reactives*. Incorporación de elementos interactivos en la aplicación Shiny. Utilización de paquetes para generar visualizaciones interactivas. Buenas prácticas en la elaboración de gráficos. Tipos de gráficos según tipo de datos a representar Ejercicio práctico: crear una aplicación Shiny básica con elementos interactivos.

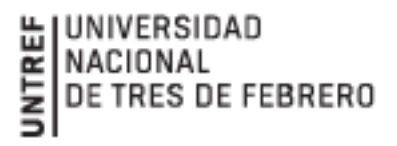

### **Unidad 4: Visualización interactiva en Shiny**

Importación y manipulación de datos de salud y epidemiología. Preparación de los datos para su visualización en la aplicación Shiny. Ejercicio práctico: preparar y visualizar datos de salud en la aplicación Shiny.

### **Unidad 5: Despliegue de la aplicación Shiny**

Opciones de despliegue de aplicaciones Shiny. Configuración de una cuenta en shinyapps.io u otra plataforma de despliegue. Preparación de la aplicación Shiny para el despliegue. Demostración del proceso de despliegue en shinyapps.io u otra plataforma. Ejercicio práctico: desplegar la aplicación Shiny desarrollada durante el curso.

## **METODOLOGÍA**

El curso se desarrollará de manera virtual y sincrónica. Se abordarán los contenidos de forma práctica con el propósito de reproducir las diferentes fases en el desarrollo de una visualización interactiva de datos (acceso a la información, procesamiento, análisis, visualización, despliegue).

# **REQUISITOS PARA LA APROBACIÓN DE LA MATERIA**

## **EVALUACIÓN**

Para la aprobación de la asignatura es necesario cumplimentar el 80% de asistencia a las actividades sincrónicas, tener aprobados todos los Trabajos Prácticos y una evaluación final.

## **ASISTENCIA A CLASES**

El alumno debe cumplimentar el 80% de asistencia a las clases teóricas.

### **Organización del curso**

Encuentros virtuales y presenciales los días miércoles de 18 a 22 hs. Fecha de inicio: 2/10/24- Fecha de finalización: -20/11/24 Total de horas: 32

Fecha límite de pago de matrícula: 28 DE SEPTIEMBRE DE 2024 ARANCEL: 96.000 pesos

**Alumnos regulares, docentes y graduados de la Universidad Nacional de Tres de Febrero reciben una reducción arancelaria del 50%.**

**Informes e Inscripción**

**maestriaestadistica@untref.edu.ar**